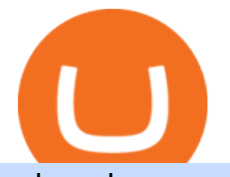

advcash account balance mtl coin price atom coin market cap bep2 wallet free crypto sign up bonus binai

https://sc01.alicdn.com/kf/HTB1.jCYNXXXXXXoXFXXq6xXFXXXp.jpg|||Buy Ganz Blessings Inspirational Pocket Cross Charms ...|||1500 x 1358

You will receive an email once your account is verified, or your verification application will be reset and you will be asked to resubmit new documents. You can also check in on the status of your verification any time from the Basic Info page in your settings.

Best Forex Brokers Japan 2021 - Top Japanese Forex Brokers

https://img.itch.zone/aW1hZ2UvMjE1MTEzLzEwMTQ0MDUucG5n/original/x6D82G.png|||3D Treasure Pack by mehrasaur||1920 x 1080

Free Bitcoin Bonuses & amp; Cryptocurrency Promotions, January 2022

The Metal price is forecasted to reach \$2.17809 by the beginning of May 2022. The expected maximum price is \$2.72261, minimum price \$1.85137. The Metal price prediction for the end of the month is \$2.17809.

https://lh6.googleusercontent.com/ICOmNS2dhobHDnDY1JTYOm7kevJVkSZNhGCi6h525NAb8ri5ajthSVn LM4g2L9igIdJW9VTmWchGQLjIqeuQVw4Y5ed0jjfVXED9AOkesqqDadb-HppfGXYONJ-yd7RL95\_ddEh 7|||eGold Is Now Available For The 5 Million Users Of ...|||1600 x 830

Here is a tutorial that shows how to send BEP2 assets to your Binance.US account from Trust Wallet. 1. Make sure you have BNB to use for fees. Select the BEP2 asset you would like to send. 2. Click on "Send" 3. Retrieve your BEP2 deposit address and memo from the appropriate asset as seen in this image: 4.

How to download 5paisa Profit and loss report? - Learn by Quicko

2018-01-05 03:37. If you are not receiving emails sent from Binance, please follow the instructions below to check your emails settings: 1. Are you logged in to the email address registered to your Binance account? Sometimes you might be logged out of your email on your devices and hence cant see Binances emails.

The Top 4 Simple Forex Trading Strategies That Work .

Free Crypto Sign Up Bonus 2022 No Deposit

Fund your AdvCash wallet using the same verified card as before (or add a new one) and transfer funds to your Binance wallet by making a payment using your AdvCash account balance. Note that you may need to verify your account if you havent done it yet. Youd have to verify your ID, phone number and address.

Download Windows 10 - microsoft.com

https://coincodex.com/en/resources/images/admin/guides/how-to-buy-certik-c/how-to-buy-certik-on-binance.p ng:resizeboxcropjpg?1580x888|||How to buy CertiK (CTK) on Binance? | CoinCodex|||1580 x 887

Simple price crossovers Price crossovers are one of the leading moving average trading forex strategies. A simple chart price crossover happens when a price crosses below or above a moving average, signaling a change in trend. Using two moving averages Other forex trading techniques use two moving averages: one shorter and one longer.

Verify Please make sure that you are visiting https://www.binance.com In order to prevent any frauds in the name of Binance, you can confirm an official Binance contact or domain by entering the telephone/email/WeChat/Telegram or website address in the search bar. Security Guides General Security Principles Common Scams on Mobile Devices

Metal (MTL) live coin price, charts, markets & amp; liquidity

https://coincodex.com/en/resources/images/admin/news/cosmos-price-analysi-6/cc-atomusd-mar16.png|||Atom Crypto Price Chart : Cosmos Atom Rallies 35 To Hit ...|||2908 x 1882

The Four-Week Rule This is arguably one of the simplest and most effective Forex trading techniques. This simple Forex strategy was created by Richard Davoud Donchian, an Armenian-American commodities and futures trader. This system is totally mechanical (and based upon the breakout philosophy discussed above) and consists of just one rule:

5paisa app Download How to Use Free Install - YouTube

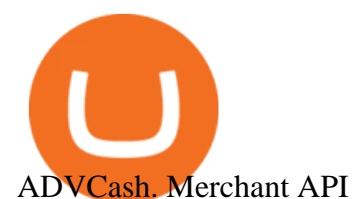

https://preview.redd.it/peykzlz3u8881.jpg?width=1080&format=pjpg&auto=webp&s=b24b53d 244abf3cb590b0a3fa50ce65466e3a225|||\$200 bonus from SocialGood for shopping \$30+ : ReferralTrains|||1080 x 2347

Cosmos (ATOM) Live Price, MarketCap & amp; Info

https://i.pinimg.com/originals/ef/f8/e6/eff8e69a1b8fe5563768a92dc012c909.png|||Simple Support And Resistance Forex Trading Strategy ...|||1822 x 915

You can get a \$10 bonus in Bitcoin simply when you register for a free account. How to get it: Click on this referral link. Create a BlockFi account. Deposit \$100+ worth of crypto to your BlockFi Interest Account. Maintain a \$100+ minimum balance in any type of crypto or stablecoin for at least 30 days after initial deposit. Sign Up At BlockFi

https://lh5.googleusercontent.com/proxy/86cz3VJiveNIW6bePoFFylrVBc6BIFkq674RqxOvj6hDsMXU22\_n WH4Hea1Wy\_wtdzz2EYJc1WF6e19bCxbINKYCR2iD6p8Ng2f\_8ZS0CEkANmPFHzntzDQ=s0-d|||Forex Hedging Trading Strategy | Forex Flex Ea Version 4.65|||1673 x 967

5 Best Sign-Up Bonuses For Free Crypto in 2022 - My Blog

Tokyo Inu (TOKI) is currently ranked as the #3855 cryptocurrency by market cap. Today it reached a high of \$0.000000, and now sits at \$0.000000. Tokyo Inu (TOKI) price is up 3.19% in the last 24 hours. Tokyo Inu is currently trading on 1 exchange, with a 24hr trade volume of \$1.

https://i.pinimg.com/originals/6f/72/54/6f7254abf1b740b46e7332ff5fc5f6bc.jpg|||ForeX-Trading Strategy on Twitter in 2020 | Forex trading ...|||1064 x 841

BEP2, BEP20, ERC20, OMNI & amp; TRC20 networks - What' s the .

https://st3.depositphotos.com/5266903/16410/v/1600/depositphotos\_164105040-stock-illustration-ethereum-s mart-contract-icon-with.jpg|||Ethereum Smart Contract Icon with Bonus Symbols Stock ...|||1024 x 870

https://altfins.com/wp-content/uploads/2020/11/ATOM-11\_10\_2020.png|||Atom Crypto Price Chart / Top 5 Cryptocurrencies To Watch ...|||2034 x 1077

Three Easy and Simple Forex Trading Strategies For Beginners 1. Breakout - Forex Trading Strategy for Beginners Depicted: GBP/USD - Admiral Markets MetaTrader 4 Supreme Edition. 2. Moving Average Crossover - Forex Strategy for Beginners Our second Forex strategy for beginners uses a simple .

Verification Email Not Arriving : binance

Find 5Paisa software downloads at CNET Download.com, the most comprehensive source for safe, trusted, and spyware-free downloads on the Web

My 3 Secret Forex Trading Strategies: Super Easy Win Udemy

Cosmos price today, ATOM to USD live, marketcap and chart .

Enable Email Verification - 2-Factor Authentication - Security - Binance.

Advcash - rates, balance replenishment and cashout. Each payment service has its own tariff grid of operations. Advanced Cash provides a fairly democratic commission for various transfers, wallet replenishment and withdrawals. Account replenishment is performed by several methods. Enter the page of your account and open the appropriate tab.

Cosmos Coin Price & amp; Market Data. Cosmos price today is \$35.02 with a 24-hour trading volume of \$847,930,532. ATOM price is down -1.0% in the last 24 hours. It has a circulating supply of 290 Million ATOM coins and a total supply of . If you are looking to buy or sell Cosmos, Osmosis is currently the most active exchange.

The SafePal wallet is a hardware wallet that can be securely downloaded into your mobile devices. The wallet supports more than 1000 digital assets including Bitcoin, BEP2, VEN, Ethereum, and BNB coins. All your private keys are stored safely in your device and are not shared in the network.

How to complete identity verification on Binance? Step1 (Verification Process) Log in to your account on the website, and direct to the users account option. The option will be top right on your . Step 2 (Upload

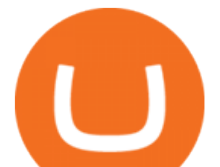

Documents) Step 3 (Upload Photos) Step 4 (Attach the Document) Step 5 (Face .

https://verifiedacc.com/wp-content/uploads/2021/06/New-Project-2021-06-07T145808.470-1024x1024.png|||a ged PayPal account for sale | VerifiedAcc|||1024 x 1024

https://cryptosilkroad.com/wp-content/uploads/2022/01/Which-layer-one-protocols-will-outperform-in-2022.j pg|||Which layer-one protocols will outperform in 2022 ...|||1160 x 773

https://www.forexmt4indicators.com/wp-content/uploads/2018/12/Easy-MACD-Forex-Trading-Strategy-02.p ng|||Easy MACD Forex Trading Strategy | Forex MT4 Indicators|||1315 x 785

https://cdn.publish0x.com/prod/fs/images/c6a287e386f30a24b9c440bdb8d1cf310263e651967577d56549cedc 0c871ae6.jpeg|||TOP 4 WEBSITE PTC (PAID TO CLICK) EARN BTC LEGIT | EARN ...|||2240 x 1257

https://www.forexmt4indicators.com/wp-content/uploads/2018/12/Easy-MACD-Forex-Trading-Strategy-03.p ng|||Easy MACD Forex Trading Strategy | Forex MT4 Indicators|||1315 x 785

https://i.pinimg.com/originals/c8/80/c6/c880c6bb724f11fee4e36d9afcc55b70.png|||Pin on Forex Trading|||3820 x 2020

Start online share/stock trading with fastest growing discount broker in india - 5paisa. Get your Demat Account at zero brokerage, trade in equity, commodities, derivatives, futures and options, currency, etc. at just 20/order.

Binance

https://4.bp.blogspot.com/-h6GFEHCsUbM/T9FoVyxgIRI/AAAAAAAAAGE/-GSxYEEkzGU/s1600/steelpe nny.JPG|||Are Old Canadian Coins Worth Anything October 2019|||1600 x 1195

https://huobiglobal.zendesk.com/hc/article\_attachments/900005414286/\_\_35.png|||3.9 How to link your AdvCash Account to Deposit RUB?-Huobi ...|||2500 x 1035

Email Verification Code Binance : CryptoFarmer

https://d1sbbxsc396o7p.cloudfront.net/i/509960/forex-trading-techniques-ultimate-three-strategies.png|||Forex Trading On 1 Hour Charts | Forex Steroid Ea Free ...|||1525 x 1150

Advanced Cash Login. February 25, 2021. February 20, 2021 by advcash. We are committed to rendering first-class service to our clients first time, all time. Our companies are dependable, fast, efficient, safe and affordable, with dedicated buyer support anytime of the day.

https://invezz.com/wp-content/uploads/2021/07/altcoins-02-1536x1058.jpg|||Solana (SOL), Terra (LUNA), and Cosmos (ATOM) price ...|||1536 x 1058

Binance Advcash. See the rewards portal for a breakdown of privileges. Essentially, Spectre uses a broker-much less system not holding customer deposits and withdrawals within the conventional sense. Direct deposits within the US are sometimes known as ACH payments. Theyre paid instantly into your native US bank account, but can take .

Over the last seven days, Bitcoin Atom has traded down 1.4% against the dollar. Bitcoin Atom has a total market cap of \$1.09 million and \$312.00 worth of Bitcoin Atom was traded on exchanges in the last 24 hours. One Bitcoin Atom coin can now be purchased for about \$0.0592 or 0.00000140 BTC on exchanges.

Trust Wallet users can switch between BEP2 (the Binance Chain version of BNB) and BEP20 (the Binance Smart Chain version of BNB) without leaving their wallet. Many other cross-chain protocols are in the process of being built or deployed on Binance Smart Chain. This will open up Ethereum assets, among others, to Binance Smart Chain DeFi investors.

How to complete Identity Verification? A step-by-step guide 1. Log in to your Binance account and click [User Center] - [Identification]. For new users, you may click [Get verified] on the homepage directly. 2. Here you can see [Verified], [Verified Plus], and [Enterprise Verification] and their respective deposit and withdrawal limits.

Its important to note that there are some limitations to using the AdvCash account balance without

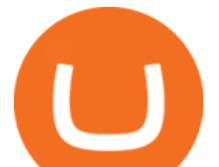

verification. Non-verified cardholders can only withdraw a maximum of \$500 daily and \$2500 in a month. Metal (MTL) Price, Chart, Value & amp; Market Cap CoinCodex

The Trust Wallet section. Step 1. Open the Trust Wallet mobile client and you will see a list of tokens you hold. Step 2. Search for ARPA and select BEP2 the word ARPA, click on the plus sign to add to the wallet page. Step 3. Click on ARPA BEP2 on the wallet page to go to the next page.

Buy, Sell & amp; Store Bitcoin - Most Secure, Trusted Platform

Binance Concludes 7 Promos: C98 Trade & amp; Win, Binance 2022 Super Champion, NEAR and LINA Learn & amp; Earn, and More 2022-01-14 Binance Liquid Swap Adds ZEN & amp; LIT, Opens Three New Liquidity Pools 2022-01-13 Binance Fan Token Platform Introducing S.S. Lazio Fan Shop Early Access with Exclusive Match Tickets 2022-01-13

As you can see, we have all the components of a good forex trading system. First, weve decided that this is a swing trading system and that we will trade on a daily chart. Next, we use simple moving averages to help us identify a new trend as early as possible. The Stochastic helps us determine if its still ok for us to enter a trade after a moving average crossover, and it also helps us avoid oversold and overbought areas.

Get the Cosmos price live now - ATOM price is down by -7.89% today. (ATOM/PEN), stock, chart, prediction, exchange, candlestick chart, coin market cap, historical data/chart, volume, supply, value, rate & amp: other info.

https://i.pinimg.com/originals/33/c6/5a/33c65acc672236b1537ad6ca565671d6.jpg||Trading Price With Supply Demand Strategy | 1st Forex ...|||1928 x 1058

5paisa - Online Share/Stock Trading, Leading Discount Broker .

https://coinfunda.com/wp-content/uploads/2020/02/bg\_potrfolio.png|||10 Best Binance Coin (BNB And BEP2) Wallets For 2021 ...|||1602 x 929

The Best Option For Options - Join BlackBoxStocks Now & amp; Save

How to Complete Identity Verification Binance

5paisa Trade Station 2.0 is the best trading platform that deliver speed and flexibility to traders with seamless navigation across full range of investment products, enhance your trading experience with trade station new features.

Install or run 5Paisa app in Windows 10,8,7 & amp; MAC Os for Deskop and laptop. 5paisa app is Stocks, Share Market Trading App, NSE, BSE application is now available for PC Windows 10/8/7 and MAC. With more than 5 million installed in the world. 5paisa app is going one of the best stock market trading application in india.

https://mrderiv.com/wp-content/uploads/2020/12/dema-day-trading-strategy.png|||View Forex Day Trading Strategies PNG - Mr. Deriv|||1904 x 896

AdvCash linked with Binance to buy and sell crypto!! WOW .

https://images.ctfassets.net/4b6ta0oe7ugb/5I29W3fy2o1hTVogz0POIU/9f6c437e4215d27dcd576290104af880 /virtual\_screens.png|||How to perform online transactions stress-free without a ...|||2880 x 2000

https://crypto-explained.com/wp-content/uploads/2020/05/click-QR-code-to-make-a-deposit-e1588846774369 .png|||Binance Wallet Address / How To Deposit Cryptos To Binance ...|||1900 x 1017

https://a.c-dn.net/b/2tWqLA/Gold-Price-Outlook-Breakout-Trade-Levels--XAU-USD-Weekly-Chart-GLD-Te chnical-Forecast-MBC!

S7\_body\_GoldPriceChart-XAUUSDWeekly-GLDTechnicalOutlook.jpg.full.jpg|||Forex Weekly Chart Strategy | Forex Intraday Scalper Ea|||1289 x 791

Binance

Advcash - What it is and how it works

https://gblobscdn.gitbook.com/assets%2F-M6CjLe1Bz1VSFiakrFB%2F-M6DLfK485dVG\_hfw9KI%2F-M6 DSFIEfyEkehFBZ\_HF%2F4.png?alt=media&token=1a1ae5d3-6b83-4480-b37f-64a55da49611|||How to create an account in Binance - Brokerst|||1230 x 1200

Get the latest Atomic Coin price, ATOM market cap, trading pairs, charts and data today from the worlds number one cryptocurrency price-tracking website Cryptos : 16,520 Exchanges : 454 Market Cap :

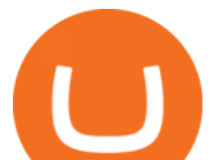

\$1,978,346,403,996 24h Vol : \$144,587,000,385 Dominance : BTC : 40.0% ETH : 19.2% ETH Gas : 162 Gwei

5Paisa - CNET Download

How to Deposit Fiat Currency to Binance via AdvCash Binance

https://community.trustwallet.com/uploads/default/original/3X/a/f/af8e751e3ecb66803f004c07847685baacc91 7e0.jpeg|||Help with BNB transfer from binance - English - Trust Wallet|||1125 x 2274

Email Verification Code Binance Visit for Email Verification Code Binance .The most used and at the same time the most reliable crypto exchange platform is Binance. Also, Binance extremely easy to use and learn, you can earn a 20% commission discount on each purchase. Binance 20% Sign Up Code: 77181558 How to Register Binance?

https://public.bnbstatic.com/20200923/1c3bfebe-f976-4960-88bc-d018e6f92466|||\$20,000 FIO Giveaway: Binance Learn & amp; Earn||1600 x 900

They offer a decent sign-up bonus of \$50 (paid in Bitcoin) when you sign up and transfer \$400 or more of crypto into your Celsius wallet. Even though you might get away with making 2 transfers that add up to \$400 to meet the requirements, the safest option is to make one lump transaction in that amount.

http://forexswingprofit.com/wp-content/uploads/2014/05/swing-trading-forex-strategies.gif|||4 Different Swing Trading Forex Strategies|||1674 x 875

Cosmos Price (ATOM/PEN), Chart & amp; Market Cap DigitalCoinPrice

https://i.pinimg.com/originals/b4/57/cc/b457ccfb8ca432b634e45e52719c1fc2.png|||Simple Forex Research Tricks All over The World For ...|||1080 x 1080

Get the Metal price live now - MTL price is down by -0.14% today. (MTL/BYN), stock, chart, prediction, exchange, candlestick chart, coin market cap, historical data/chart, volume, supply, value, rate & amp; other info.

10 Best Binance Coin (BNB And BEP2) Wallets For 2021 » CoinFunda

https://community.trustwallet.com/uploads/default/original/3X/d/e/ded02f587bf84e987b542cd0542060e8cd4f 0b10.jpeg|||My transaction from tokocrypto went successful but I dont ...|||1080 x 2400

Free Crypto Sign Up Bonus Guide 2021 EARN

https://thumbs.dreamstime.com/z/bitcoin-crypto-currency-go-down-bitcoin-price-down-bitcoin-collapse-conce pt-bitcoin-price-down-economic-crisis-concept-bitcoin-125553307.jpg|||Atom Crypto Price Today - Cosmos Price | ATOM Price, USD ...|||1600 x 1156

https://www.bonusery.com/wp-content/uploads/2020/12/chase-sapphire-preferred-referral.png|||Chase Sapphire Preferred Referral & amp; Sign Up Bonus|||1200 x 800

7 Simple forex trading strategies - ForexCracked

Giá, biu , vn hóa th trng ca Tokyo AU (TOKAU .

Gutscheine Review 2021 - Get a 20% Fee Discount - finscout.org

https://www.forexmt4indicators.com/wp-content/uploads/2018/07/simple-london-breakout-forex-trading-strat egy-01.png|||Simple London Breakout Forex Trading Strategy ...|||1372 x 862

Cosmos (ATOM) price today, chart, market cap & amp; news CoinGecko

How to Get BEP-2 Address and Trade on Binance DEX by ARPA .

The " So Easy Its Ridiculous " Forex Trading System

This is the blockchain created by Binance, called the Binance Chain. It is the standard for this decentralized public blockchain. ECO Token ECO Token has been created under the BEP2 standard. It.

https://www.playtwinspinslots.com/wp-content/uploads/2016/09/FortuneJack-slots-page.jpg|||FortuneJack

Casino - Get 130% Bonus up to 1 BTC +250 Spins $\|$ 1233 x 939

Download+desktop+gadgets+for+windows+10 Louisa McDaniel's Ownd

3 Easy and Simple Forex Trading Strategies For Beginners .

We would like to show you a description here but the site wont allow us.

Advanced Cash Login AdvCash

advcash account balance mtl coin price atom coin m

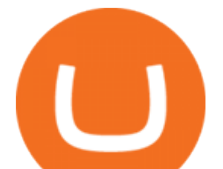

https://huobiglobal.zendesk.com/hc/article\_attachments/900005414226/\_\_32.png|||3.9 How to link your AdvCash Account to Deposit RUB?-Huobi ...|||2500 x 1198

Top 4 Simple Forex Trading Strategies: Moving Average Crossover Strategy; RSI Overbought and Oversold Strategy; Support/Resistance Breakout Strategy; Pin Bar Reversal Strategy; When implemented correctly, any of these simple forex trading strategies can help set you on a path to consistent profitability.

https://www.forexmt4indicators.com/wp-content/uploads/2018/07/simple-stochastic-day-trade-forex-trading-s trategy-02.png|||Simple Stochastic Day Trade Forex Trading Strategy ...|||1372 x 862

https://media.marketrealist.com/brand-img/KjyDaFoZ8/1600x838/metal-website-picture-2-1617133754657.P NG|||Is Metal Coin a Good Investment? Price Prediction for 2021|||1600 x 838

http://forex-strategies-revealed.com/files/pictures\_strategies/lino5.jpg|||Forex trading strategy #4-a (1-2-3, RSI + MACD) | Forex ...|||1680 x 1050

Coinbase: \$10 Sign Up Bonus. Coinbase, one of the largest crypto exchanges, gives all new users \$10 for free after purchasing \$100+ in crypto within your first 30 days. Create a free Coinbase Account; Purchase \$100+ worth of bitcoin, ethereum, or any crypto. Coinbase will credit you with \$10 in Free Bitcoin! 2. Gemini: \$10 Sign Up Bonus

Crypto.com App 25\$ sign-up bonus and how to claim in 2021 .

It ' awesome news now we can buy and sell Crypto ' like Bitcoin, LiteCoin, Monero etc. directly using the AdvCash account and it's balance. It makes it even a better wallet than before. If you have read inside the Mentor Group Gold you will see and know why this such a great news. L Libertia New member Jun 9, 2020 #2

https://binanchain.com/photos/binance/How to Buy Crypto on Binance P2P by Web and Mobile App-5.png|||How to Open Account and Buy Crypto on Binance|||1600 x 840

Crypto.com Sign Up Bonus: \$50 + 25. Crypto.com has an desktop exchange service and a mobile application. These are separated and they also offer separated bonuses. Crypto.com Desktop Exchange Bonus: Get \$50 free crypto bonus when you stake 5.000 CRO in the desktop exchange.

https://paygilant.com/wp-content/uploads/2019/03/000909-1.png||My Crypto Account Has Been Hacked? -Paygilant|||4000 x 3145

https://skinlords.com/wp-content/uploads/2020/11/freeskins-offer-wall-overview.jpg|||FreeSkins.com Review 2021 | Honest Ratings | Free Bonus Code|||1920 x 935

Get \$600 free crypto sign up bonus from Bybit With ByBit you can get up to \$600 by completing simple tasks. You will find the instructions under the menu More and Rewards Hub once you have signed up. Get \$600 Free Delta Exchange Trading Bonus Delta Exchange has the best crypto bonnus on the market.

https://www.beermoneyforum.com/attachments/bitcoin-fast-com-review-jpg.292/|||How Do I Get Bitcoin Fast - Download Bitcoin Iq Video Earn Btc|||1148 x 790

3 Simple Forex Trading Strategies that Work Market Traders .

7 Legitimate Ways to Get Free Crypto Right Now (2021 .

Mous Card Wallets - Strong & amp; Secure Connection - Order Now

MTL Price Live Data. The live Metal price today is \$1.99 USD with a 24-hour trading volume of \$10,755,804 USD. We update our MTL to USD price in real-time. Metal is down 7.25% in the last 24 hours. The current CoinMarketCap ranking is #369, with a live market cap of \$132,709,853 USD. It has a circulating supply of 66,588,888 MTL coins and a max. supply of 66,588,888 MTL coins.

5paisa app for pc Windows 10/8/7 & amp; MAC 32/64 bit Free.

Sending BEP2 Assets with Trust Wallet Binance.US

https://i.pinimg.com/originals/74/33/e0/7433e0a57fcc1df7bb03f0647fc8179f.png|||13 (The Floor Trader System) | Forex Strategies & amp; Systems ... |||1178 x 853

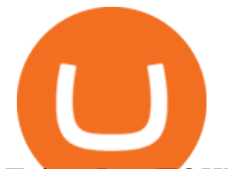

Tokyo Inu (TOKI) live coin price, charts, markets & amp; liquidity

Stay safe from scammers. Enter an email address, phone number, Telegram, or WeChat ID to check if the source is verified and officially from Binance.

Market share: 0.40%: Proof type 24h Open \$ 41.46: 24h Low \$ 37.02: 24h High \$ 41.56: Price in BTC: 0.00089736479939 BTC: Current Supply: 286,313,280 ATOM: Market cap \$ 10,725,295,104: 24h Volume (coin) 711,589 ATOM: 24h Volume (currency) \$ 27,929,964: 24h Total volume (coin) 20,782,484 ATOM: 24h Total volume (currency) \$ 779.79M: Last updated: 2022-01-18 11:35:56 +00:00 GMT

https://huobiglobal.zendesk.com/hc/article\_attachments/900005414266/\_\_34.png|||3.9 How to link your AdvCash Account to Deposit RUB ...|||2500 x 1080

https://iwantfreecrypto.com/wp-content/uploads/2021/01/CryptoFans-Feyorra-What-is-1536x1536.png|||Crypt oFans.xyz - Feyorra (FEY) - I Want Free Crypto|||1536 x 1536

Update on Account Verifications Binance.US

Top 3 Forex Trading Strategies: Super easy profitable Forex trading strategies, I personally use to gain huge profits Rating: 3.8 out of 5 3.8 (19 ratings) 89 students

Atomic Coin price today, ATOM to USD live, marketcap and .

https://d1wajjgq1ikmrz.cloudfront.net/upload/3/bf55ee850ea0cb11.png|||How to register Binance Exchange with email - MVU Cloud ...|||2450 x 1454

https://learnpriceaction.com/wp-content/uploads/2020/08/How-to-trade-forex-1024x822.png|||Forex Trading for Beginners With PDF Free Download|||1024 x 822

On the General tab, click Change and select Windows Explorer for the program you would like to use to open ISO files and select Apply. Right-click the ISO file and select Mount. Double-click the ISO file to view the files within. Double-click setup.exe to start Windows 10 setup. More download options.

Support Center - Binance

About MTL Categories eCommerce Coin Type token Proof PoPP Hash - Total Transfers 334,044 Holders 12,425 Inflation fixed Jurisdiction - Hard Cap - Mineable No Premined No ICO Price (USD) \$0.18000 ICO Price (ETH) 0.0006910 ICO Price (BTC) 0.0000637 ICO Start Date 06/08/2017 ICO End Date 07/07/2017 Total USD Raised \$9,000,000 What is MTL

Videos for Bep2+wallet

https://img1.cgtrader.com/items/762992/49b821f3b9/ethereum-coin-3d-eth-coin-3d-model-obj-3ds-c4d-stl-mtl .jpg|||Ethereum Coin 3D - ETH COIN bitcoin | CGTrader|||1920 x 1080

https://changelly.com/blog/wp-content/uploads/2019/07/binance-home-page.png|||Binance Launchpad Review by Changelly|||1424 x 820

https://i1.wp.com/thecryptonians.com/wp-content/uploads/3-JULY-scaled.jpg?w=2560&ssl=1|||Make or break for Bitcoin, Binance under pressure ...|||2560 x 1440

Best Free Crypto Bonus For Signing Up 2022 - No Deposit .

https://i1.wp.com/www.nirvanasystems.com/wp-content/uploads/2019/10/spread\_chart.png?resize=1212,831 &ssl=1|||Simple Forex Trading Strategies For Beginners Upgrade ...|||1212 x 831

MTL value statistics. An overview showing the statistics of Metal, such as the base and quote currency, the rank, and trading volume. Price to USD. \$ 2.16.

Setting up a BEP2 (Binance Chain) Compatible Wallet to .

https://lh6.googleusercontent.com/proxy/imOYASFojW24-WE8PyC-LDeDEES6Ua6UwQ7yFHRW2vgtIWf N3kZkN3q4ZcpycPaW3iePwq5W3g6SHTtLqFyvIWdwqHQp7ve33bZjT8CStTbtmzNETaXFjxwo=s0-d|||Atr Forex Trading Strategy - Forex Hunter Ea Review|||1812 x 860

Your BEP-2 token wallet is all set up and is going to be available for you whenever you need it! Step 1. The button you will need to click in order to proceed is located in the upper right corner of the Guarda Wallet website. Once youll click it, the welcome screen will pop up. You will consequently need to choose to create a new wallet again.

https://forex-strategies-revealed.com/files/pictures\_strategies/f2.png|||Advanced system #13 (The Floor Trader

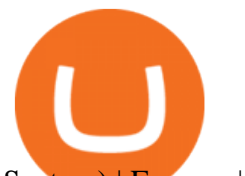

System) | Forex ...|||1206 x 829

advcash payment hub: mass payments, prepaid cards

http://www.forex-tsd.com/attachments/ideas-suggestions/67322d1219561147-my-simple-profitable-trading-sy stem-snakeforcemacd.gif|||Simple trading system forex # ubawyzo.web.fc2.com|||1674 x 908

Download the most secure BEP2 wallet with in-app browser. Send, receive, buy and swap 1000 more cryptocurrency in one mobile application.

https://www.tradeciety.com/wp-content/uploads/2019/03/pullback1.png|||Best Forex Trading Strategy For Beginners | Forex Copy System|||1571 x 1017

Metal (MTL) Price to USD - Live Value Today Coinranking

Updates to the AdvCash Service Binance Support

Verification Email Not Arriving. Close. 3. . Please whitelist the following e-mails and try to resend the verification: ses@binance.com. do-not-reply@binance.com.

https://gblobscdn.gitbook.com/assets%2F-M6CjLe1Bz1VSFiakrFB%2F-M6DSKuR9PHOQ0OUtnXD%2F-M 6DUJfpPAfgmeQ1J2JJ%2F5.1.png?alt=media&token=0568184c-ffc7-4429-800a-9271d3cfbc14|||How to create an account in Binance - Brokerst|||1800 x 1200

Metal price today, MTL to USD live, marketcap and chart .

Videos for Free+crypto+sign+up+bonus

https://i.pinimg.com/originals/f0/78/d0/f078d0a22f47a4c537338943a61e0632.jpg|||Stock Trading Apps For Pc - QASTOCK|||1277 x 796

https://docs.paycore.io/connectors/advcash/images/advcash-step1\_1.png|||AdvCash - Documentation|||1265 x 785

https://www.valutrades.com/hs-fs/hubfs/Image3 (4) (1).png?width=1966&name=Image3 (4) (1).png|||Easy Forex Trading Strategies: Buying and Selling Using RSI|||1966 x 1052

Free \$10 in Bitcoin after depositing \$100 worth of Crypto, paid on the 1st of the next month. deposit crypto Robinhood Join Now \$5 Sign Up Bonus Receive 1 free stock you can sell for Bitcoin within the Robinhood App. create account CashApp Join Now \$5 Sign Up Bonus You earn \$5 in Bitcoin after sending any transaction within 30 days. RollerCoin

Why Cant I Receive Emails from Binance Binance

https://binancehow.com/wp-content/uploads/2020/06/e150601807d7e0a9de013.png|||Binance Exchange Cryptocurrency exchange #1 in the world ...|||2492 x 1222

Download 5paisa for iOS to 5paisa offers Online Share trading at the lowest cost in India. . you still pay just a flat fee of Rs. 10 to 5paisa! 5paisa delivers real-time, streaming quotes for .

Cosmos (ATOM) - Bitmula Live Price, MarketCap & amp; Info

https://community.trustwallet.com/uploads/default/original/3X/f/7/f78ad2a5c16ac39d9e07cd490ebf054e57d8 85c5.jpeg|||Sent usdt bep2 from binance to trustwallet, but the ...|||1080 x 1920

Forex Trading Guide for Beginners

https://i.pinimg.com/originals/ca/44/87/ca44878a35e514dd407dd6e521e95bf2.png||Simple Support And Resistance Forex Trading Strategy ...|||1822 x 960

https://image.jimcdn.com/app/cms/image/transf/none/path/s2e2ea4a9b3965dd1/image/i4635810bbab31209/ve rsion/1415376465/easy-forex-system.png|||Easy Forex System Indicator - Forex Strategies - Forex ...|||1820 x 858

I owned safemoon in Trust Wallet and converted it to BNB smart chain to transfer to Binance.US, I transferred the BNB smart chain to my BNB Binance wallet and chose ERC20 for the deposit address (the only options were BEP2 and ERC20). The transaction was a success and the funds were taken out of my Trust Wallet but I didnt receive it in Binance.

https://www.tradingwithrayner.com/wp-content/uploads/2018/02/2.2-Swing-Trading.png|||Simple Forex Trading Strategies For Beginners Psychology ...|||1815 x 799

5paisa Trade Station 2.0- Portfolio Tracker & amp; Online Desktop.

5Paisa allows you to download your Profit and Loss Report online. It is the same as a Tax P& L report,

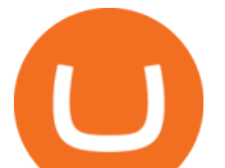

and it is an essential document to calculate taxes on trading income. Traders have a Trading Statement that consists of a list of transactions undertaken by the person in various segments during a specific period. Cosmos (ATOM) info, quotes and charts MarketCap

Download+desktop+gadgets+for+windows+10 For all gadget fans who enjoyed and had fun with them, here is the revived version of Desktop Gadgets/Sidebar that is compatible with Windows 11, Windows 10 and Windows !

Ledger Nano S hardware wallet supports the storage of BNB tokens of BEP2 standard. You need to install Binance Chain app to your device to start using your cold wallet. The wallet allows you to store, send and receive Binance Coin (and others as well). By the way, it is a great feature of the wallet.

How to deposit fiat currency to Binance via Advcash? 1. Log in to your Binance account and click [Buy Crypto] - [Card Deposit], and you will be redirected to the [Deposit Fiat] page. 1.1 Alternatively, click [Buy Now] and enter the fiat amount you want to spend and the system will automatically .

Metal Price (MTL/BYN), Chart & amp; Market Cap DigitalCoinPrice

https://community.trustwallet.com/uploads/default/optimized/2X/2/24e085121d1aac9355d5f67ac7f7dc5fcb04 e088\_2\_1380x892.png||BNB to Smart Chain "invalid address" message - English ...||1380 x 892

https://atozmarkets.com/wp-content/uploads/amandeep-sonewane/2020/07/Annotation-2020-07-03-154808.jp g|||MACD Bars Forex Trading Strategy - Free Download|||1642 x 970

Cosmos current market price is \$35.60 with a marketcap of \$8.84B. The total available supply of Cosmos is 248.45M ATOM and secured Rank 25 in the cryptocurrency market. ATOM price is 8.17% up in last 24 hours. Live Cosmos prices from all markets and ATOM coin market Capitalization. Stay up to date with the latest Cosmos price movements.

Join Benzinga Options Service - Options Trader Nicolas Chahine

BEP-2 Token Wallet Guide How to Store Binance Chain Tokens .

Combine this deal with other crypto deals. In my other article I am describing how to claim up to 80\$ bonus for the Crypto.com Exchange and how to get up to 100\$ with Coinbase Earn! You can .

5paisa - Free download and software reviews - CNET Download

Metal (MTL) price today, chart, market cap & amp; news CoinGecko

Enable Email Verification - 2-Factor Authentication .

https://p.turbosquid.com/ts-thumb/at/KDeLMY/Dq/screenshot007/png/1614242196/1920x1080/fit\_q99/6e737 4584df7e2e19ae57daa8cf4a592a6c6cbc0/screenshot007.jpg|||3D cash coin money model - TurboSquid 1696690|||1920 x 1080

https://casinobee.com/wp-content/uploads/2020/07/casino-bonus.jpg|||Casino Bonuses (2021) - Best Online Casino Offers|||1024 x 768

Get detailed information on Metal (MTL) including real-time price index, historical charts, market cap, exchanges, wallets, and latest news. Metal (MTL) Price, Chart, Value & amp; Market Cap | CoinCodex Total Market Cap: M. Cap: \$ 2.14T (-0.7%)

https://cdn.shopify.com/s/files/1/2147/5247/products/c730ecb2f272baf8ad292a625b36ffcb6cdad835\_2048x20 48.jpg?v=1591071029|||Dvarw MTL across vape wormhole tank 22mm black pearl ...|||2000 x 2000

https://2.bp.blogspot.com/-dcShTV1Bce0/WqsqdIQr8WI/AAAAAAAE37Y/gYAMM4KfnzM7ZOjKTX5hw SZC2g\_7f9K4QCKgBGAs/s1600/Top%2B10%2BMarket%2BCap%2BMarch%2B2018%2BUpdate.png|||Th e Crypto Wall, Comparing Crypto's: Monthly Top 10 Market Cap|||1600 x 1600

https://www.forexmt4indicators.com/wp-content/uploads/2018/12/Easy-MACD-Forex-Trading-Strategy-04.p ng|||Easy MACD Forex Trading Strategy | Forex MT4 Indicators|||1315 x 785

The live Metal price today is \$ 1.837177 USD with a 24-hour trading volume of \$ 10,295,235.94 USD. We update our MTL to USD price in real-time. Metal is -4% in the last 24 hours. Metal has a market cap of \$ 122,335,573.02 USD. It has a circulating supply of \$ 66,588,888.00 MTL coins and a max supply of \$ 66,588,888.00 MTL coins.

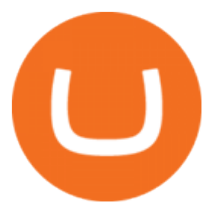

5paisa app Download | How to Use | Free Install5Paisa appDescription5Paisa app Link https://bit.ly/5Paisa-App5 Paisa app Link https://play.google.com/store/a.

Stuck At Binance Verification? Here is the Ultimate Guide .

Metal (MTL) Coin Price, Chart & amp; News Binance: Metal price.

Bitcoin Atom Reaches Market Cap of \$1.09 Million (BCA .

Binance Wallet BNB Wallet BEP2 Wallet Trust Wallet

AdvCash Review [2022] - WARNING! It Is Not A Scam But Be Cautious

https://i.pinimg.com/originals/98/19/44/9819444ab721885c9dc7db8773134562.jpg||Easy forex trading strategies, how to trade forex ...|||1080 x 1920

https://www.kimothokamau.com/static/27901d7f7bd49b8fa67064b3722cf097/b3608/login.png|||How to open a binance account | Bitcoin tutorials|||2160 x 2160

Get Started for Free Today - Buy Bitcoin & amp; Crypto Instantly

The current CoinMarketCap ranking is #29, with a live market cap of \$6,345,434,054 USD. It has a circulating supply of 226,226,028 ATOM coins and the max. supply is not available. If you would like to know where to buy Cosmos, the top cryptocurrency exchanges for trading in Cosmos stock are currently Binance, OKEx, Huobi Global, Bybit, and KuCoin. You can find others listed on our crypto exchanges page. BEP2 wallet Binance Wallet D'CENT wallet

http://www.forextrading200.com/wp-content/uploads/2018/04/61.8-Fibonacci-Forex-Trading-System-strategy .png|||61.8% Fibonacci Forex Trading Strategy | How To Trade 61.8 ...|||1912 x 890

https://db-excel.com/wp-content/uploads/2019/01/forex-risk-management-spreadsheet-in-5-types-of-forex-tra ding-strategies-that-work-tradingwithrayner.jpg|||Forex Risk Management Spreadsheet in 5 Types Of Forex ...|||1609 x 875

Metal Coin Price & amp; Market Data Metal price today is \$1.90 with a 24-hour trading volume of \$6,687,232. MTL price is up 0.8% in the last 24 hours. It has a circulating supply of 65 Million MTL coins and a total supply of 66.6 Million. If you are looking to buy or sell Metal, Binance is currently the most active exchange.

https://i1.wp.com/solartradingpost.com/wp-content/uploads/2021/06/sh2.jpg?w=1390&ssl=1||Easy Forex Trading Strategies The Automated Forex ...|||1390 x 784

https://blog.coincodecap.com/wp-content/uploads/2021/07/image-239.png|||BEP2 vs BEP20 - What is the Difference? | CoinCodeCap|||1046 x 823

https://i.pinimg.com/originals/53/83/ce/5383ceae9f28112311d40b999784253e.png|||Simple Forex Candlestick Strategy For Beginners | Trading ...|||1614 x 900

Giá Tokyo AU hôm nay là 0.000622 VND vi khi lng giao dch trong 24 gi là 7,647,262,332 VND. Chúng tôi cp nht TOKAU ca chúng tôi sang giá VND theo thi gian thc. Tokyo AU gim 1.71 trong 24 gi qua. Th hng hin ti trên CoinMarketCap là #3646, vi vn hóa th trng là .

https://p.turbosquid.com/ts-thumb/P1/rsYTRh/Mp/010/png/1614262945/1920x1080/fit\_q99/2061130eae6621 a8356747ee450fbdb2df58731f/010.jpg|||Litecoin modelled 3D model - TurboSquid 1696771|||1920 x 1080

https://huobiglobal.zendesk.com/hc/article\_attachments/900006835363/\_\_3.png|||How to Deposit EUR via AdvCash?-Huobi Global-Official ...|||1431 x 805

Metal (MTL) Price Prediction 2022, 2023, 2024

Get Balance per Users Wallets. 17.validateAccount. Checking matching the first and last name of the user in the system Advanced Cash with the name and last name of the user in a third-party system. 18.register. Register a new user. Enumerated Data Types ADVCash-cards Types Currencies Transaction Statuses Transaction Names Ecurrency Languages .

https://bitkoning.nl/wp-content/uploads/2021/08/advcash-kyc.jpg||Hoe kun je geld opnemen vanaf Binance? » Bitkoning|||1266 x 781

https://blockchainwelt.de/wp-content/uploads/2021/01/20210118-undefined-coinmarketcap.jpeg|||Atom

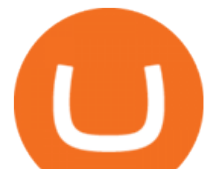

Crypto Price Chart - Cosmos Price Prediction Atom ...|||1200 x 800

https://www.forexmt4indicators.com/wp-content/uploads/2018/12/Easy-MACD-Forex-Trading-Strategy-01.p ng|||Easy MACD Forex Trading Strategy | Forex MT4 Indicators|||1315 x 785

Binance Advcash AdvCash

https://forex-strategies-revealed.com/files/pictures\_strategies/myronn\_usdjpy15min.png|||Advanced strategy #10 (Trend Line Trading Strategy ...|||1280 x 794

Live Cosmos prices, market Capitalization, historical data chart, volume & amp; supply. Stay up to date with the latest Cosmos info & amp; markets data. Check our coins stats data to see when there is an opportunity to buy or sell atom at best price.

Top 5 Best Binance Coin (BNB) Wallets in 2021

*(end of excerpt)*